## What Is Biztalk Canonical Schema >>>CLICK HERE <<<

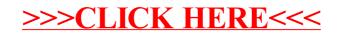